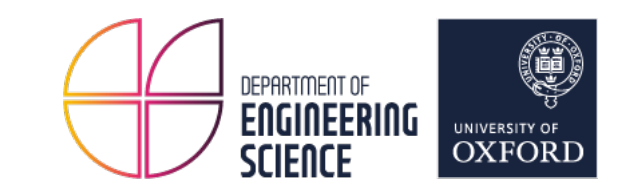

# **Planter: Seeding Trees Within Switches**

Changgang Zheng  $\boxtimes$  changgang.zheng@eng.ox.ac.uk Research Advisor: Prof. Noa Zilberman Joint work with Zhaoqi Xiong, Siim Kaupmees, Yaniv Ben-Itzhak and Shay Vargaftik coseners2021 - 1st July 2021

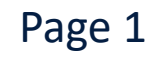

#### **Why on-switch classification?** percent decline) over the forecast period. However, there will more PCs than tablets throughout the forecast period  $\cdots$   $\cdots$   $\cdots$   $\cdots$   $\cdots$   $\cdots$   $\cdots$

#### $G$  consumer share of the total devices, including  $G$ Growth of network connections

Figure 2. Global device and connection growth

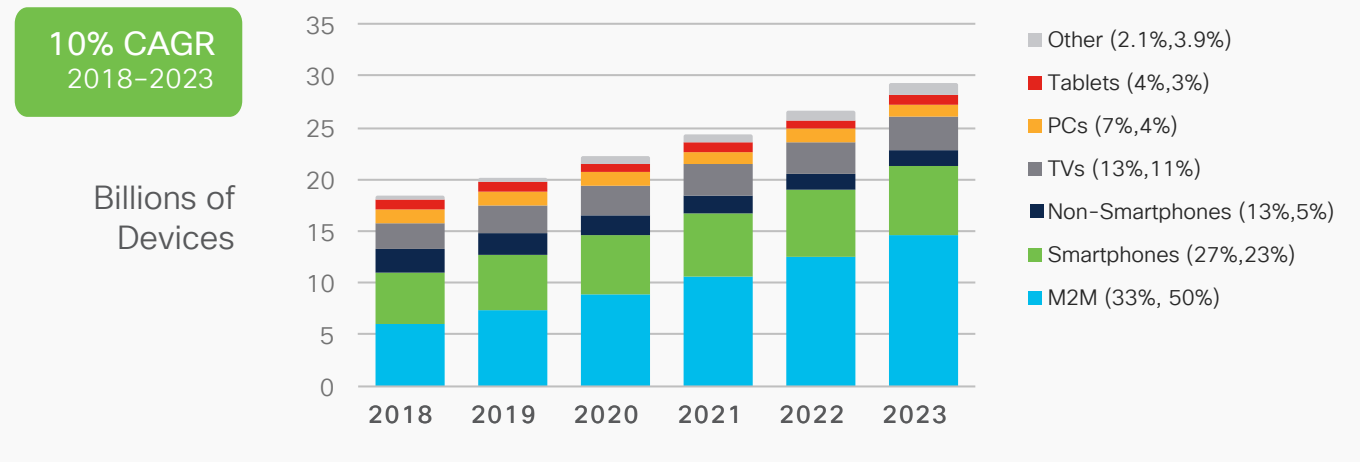

\* Figures (n) refer to 2018, 2023 device share

Source: Cisco Annual Internet Report, 2018-2023

### Exponential growth of data

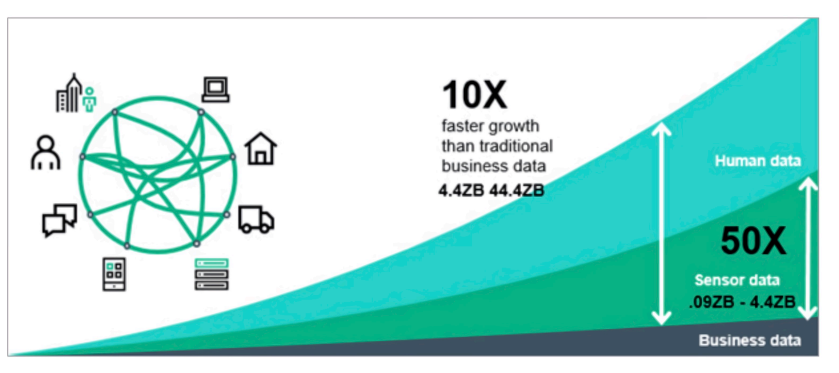

#### Source: The Intelligent Use of Big Data on an Industrial Scale

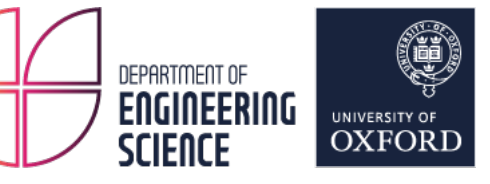

Page 4

### **Why on-switch classification?**

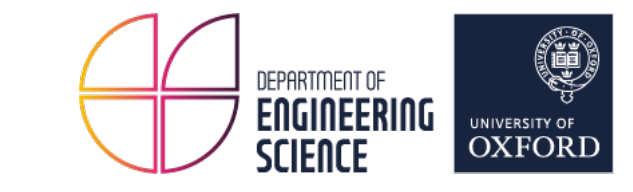

#### Anomaly detection use case

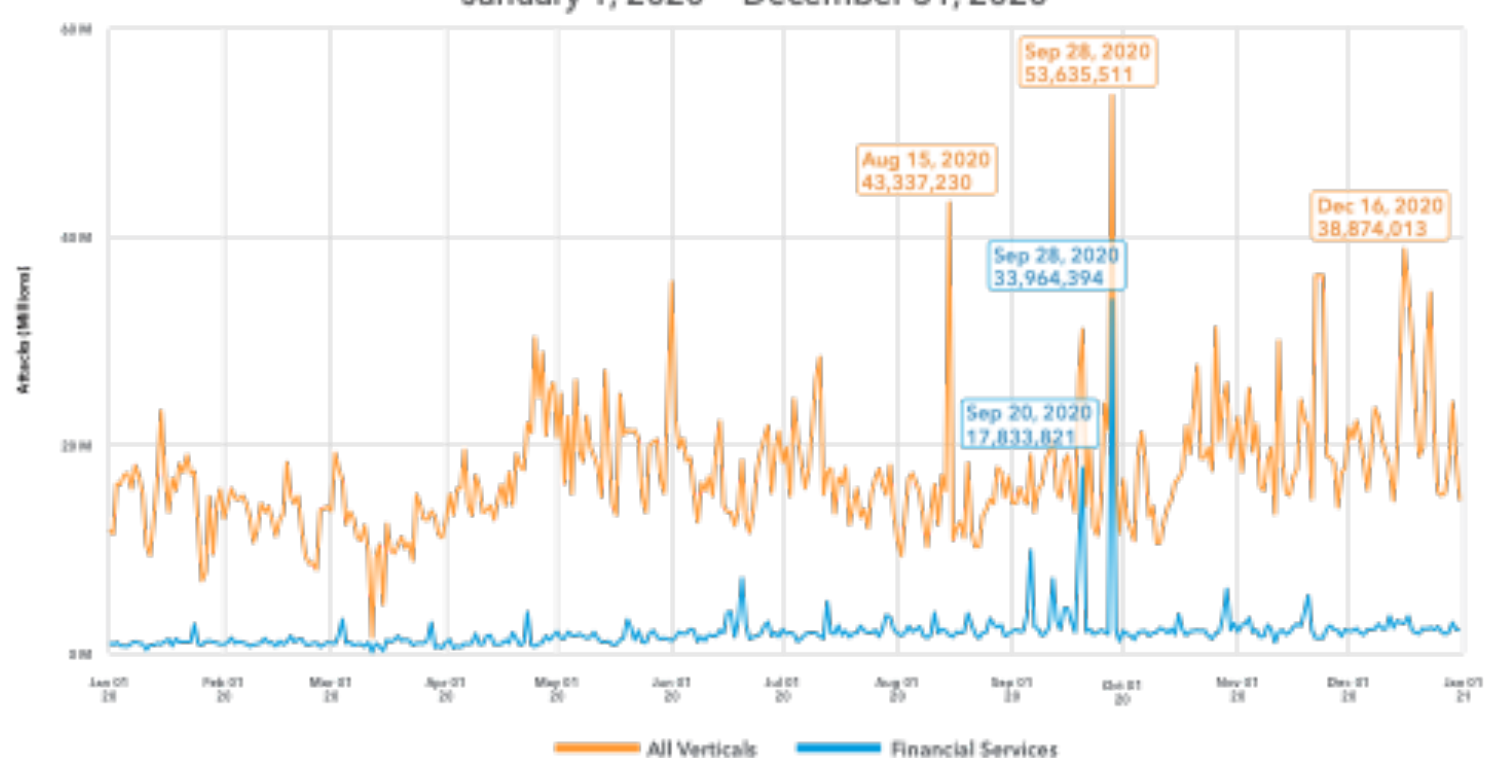

**Daily Web Application Attacks** January 1, 2020 - December 31, 2020

Fig. 2: Web attacks reached five notable peaks in 2020, all in Q3 and Q4

Source: 2021 State of the Internet / Security: Phishing for FinancePhishing for Finance

### **Why on-switch classification?**

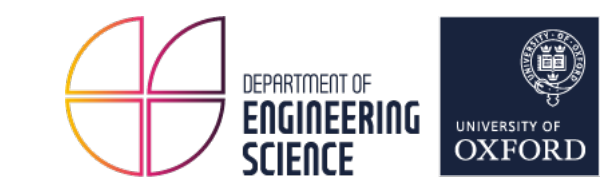

- 1. Better energy effiency
- 2. Processing speed

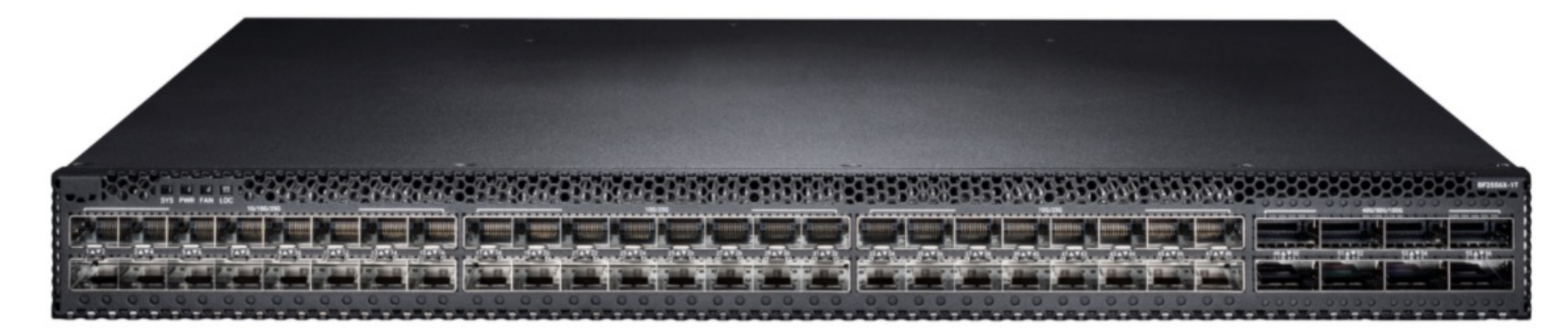

Intel® TofinoTM 6.4 Tbps 64x100Gb switch.

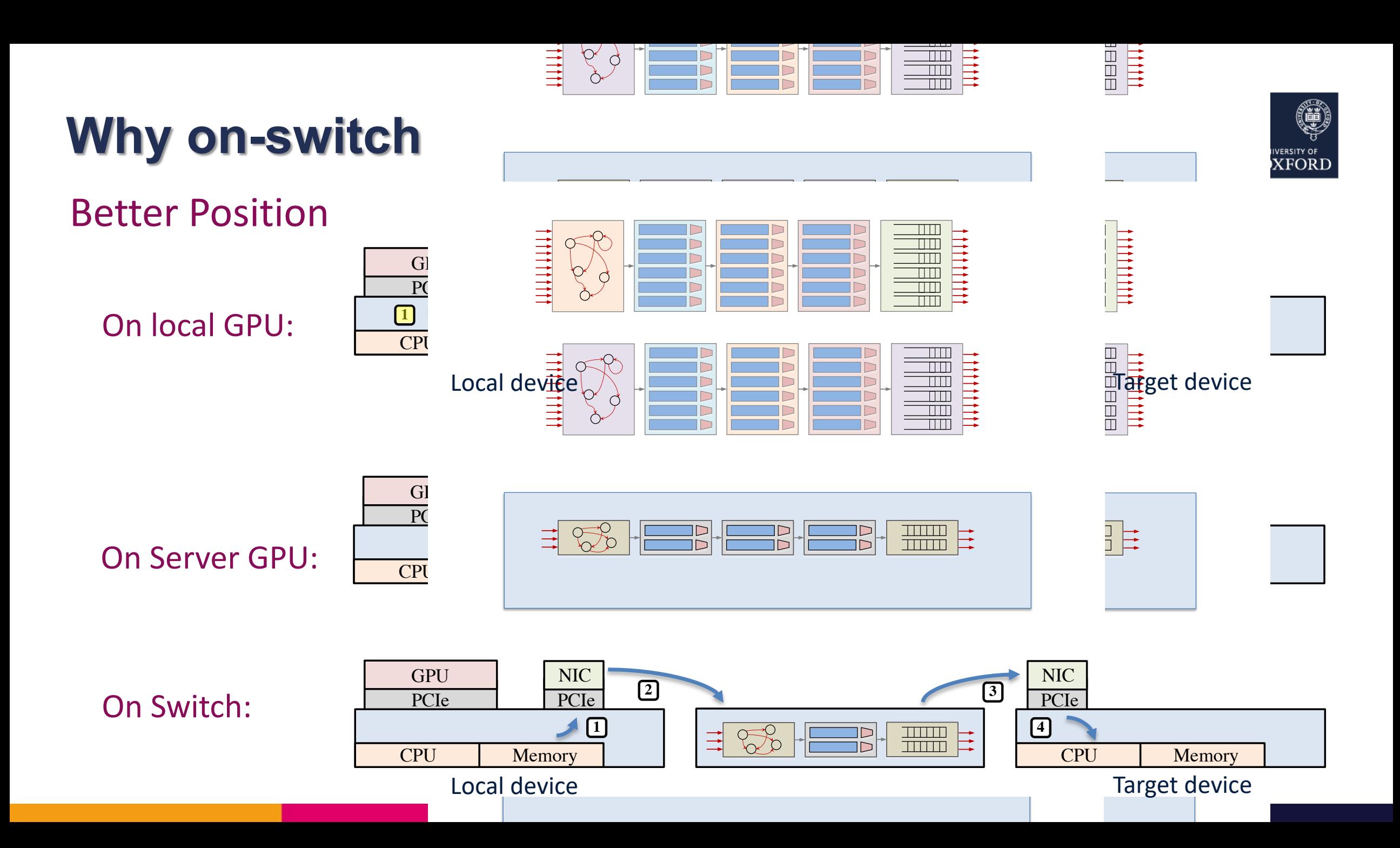

### **On-switch classification challenges**

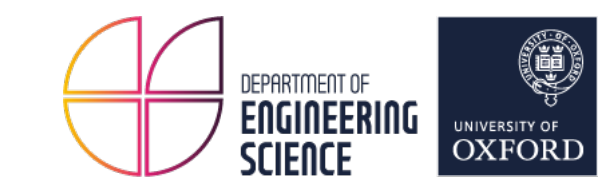

# **1.** APS Networks<br>
1. Limited mathematical operations

- 2. Limited memory
- 3. Limited data types
- 4. Limited stages

The APS Networks BF6064X-T is a dedicated platform for intelligent network programming, SDN and NFV development. Capture the full benefits of the powerful Intel® Tofino™ 6.4 Tbps 64x100Gb switch.

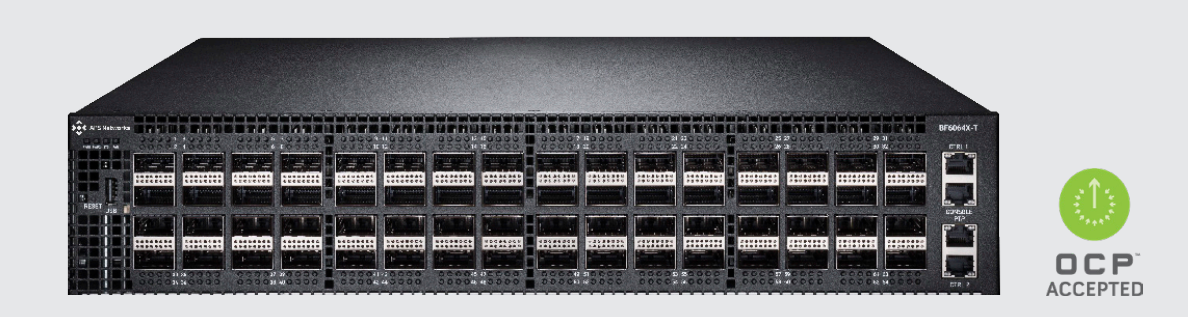

Source from: Advanced Programmable Switch www.aps-networks.com

network programming, SDN and NFV development. Capture the full benefits  $[0.4]$  Tups of  $\lambda$ 10000 switch. of the powerful Intel® Tofino™ 6.4 Tbps 64x100Gb switch.

Land Code

100<br>1111 | 1111 | 1111 | 1111 | 1111 | 1111 | 1111 | 1111 | 1111 | 1111 | 1111 | 1111 | 1111 | 1111 | 1111 | 1111<br>1111 | 1111 | 1111 | 1111 | 1111 | 1111 | 1111 | 1111 | 1111 | 1111 | 1111 | 1111 | 1111 | 1111 | 1111 | 111

01

**Example**  $n_{th}$  **input** 

**Tree 2**

<u>!</u> 0 0 (1 e f Branch 3  $f2$ 0 (1  $\mathsf{b}$  a c d 2 Branch 2 Branch 1 a  $f1 < 1$  $f1 \geq 1$ c  $f2 < 2$ d  $f2 \geq 2$ e]  $f2 < 1$  $\int f^2 \geq 1$ 

The APS Networks BF6064X-T is a dedicated platform for intelligent

#### **Our goal**  $\sim$  0.00  $\sim$

**Tree 1**

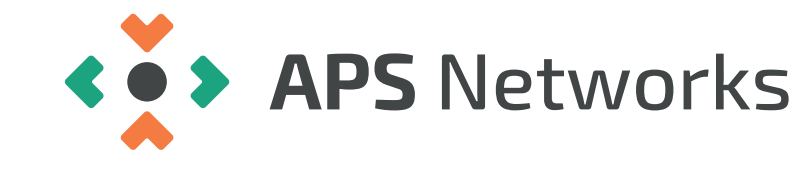

 $\sim$   $\frac{1}{3}$ 

.<br>2008 -

!4"4

0

000<br>1990<br>1990

…

8<br>8<br>1

1

…

57.47.9.?\* 3\*9<470 97&B( '&8\*) 43 .3):897>a

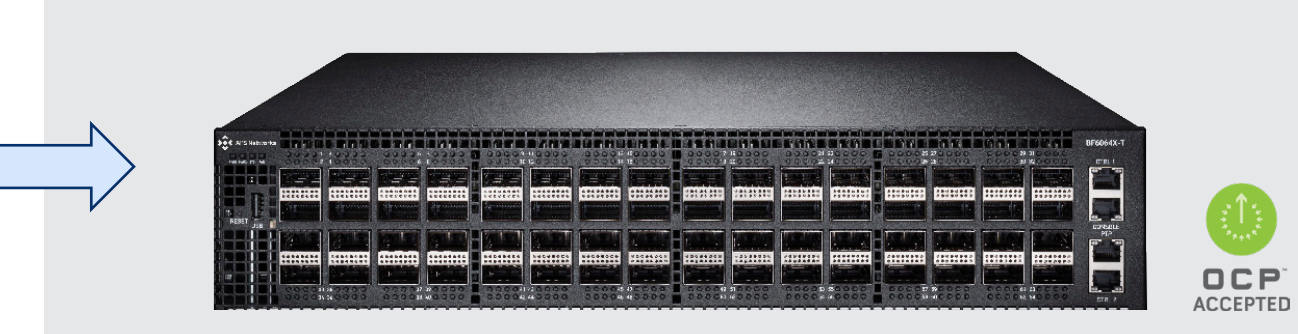

Feature 1

Branch 1

 $\overline{\phantom{a}}$ 

## What is & Why ensemble models?

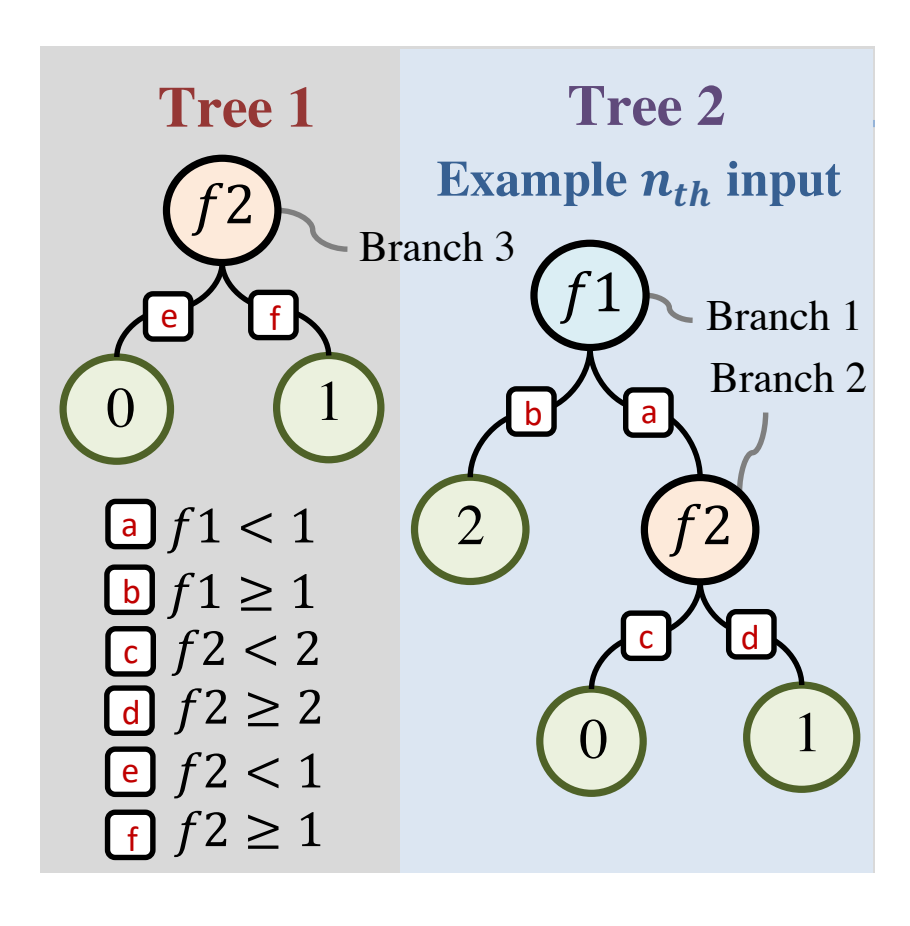

### From machine learning p

- 1. Robust. !1 **YO** [Branch 1]  $SL.$
- 2. Straight forward and  $\epsilon$  $\mathcal{L}$  ,  $\mathcal{L}$  and  $\mathcal{L}$  and  $\mathcal{L}$  and  $\mathcal{L}$  and  $\mathcal{L}$  and  $\mathcal{L}$
- 3. Adapt to different lea
- 4. Widely used. used.

From implementation pe … n  $\ddot{\cdot}$ 1  $\overline{a}$  $\overline{\phantom{0}}$ .<br>.<br>.  $\mathbf{1}$ From machine learning p<br>
1. Robust.<br>
2. Straight forward and  $\leftarrow$ <br>
3. Adapt to different lea<br>
4. Widely used.<br>
From implementation pe<br>
1. Simple structure and  $\leftarrow$ 

1. Simple structure and  $\sqrt{ }$ **Table 4: Tree 2**

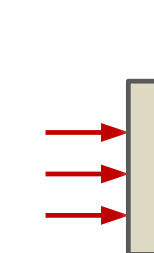

Feature 1111

 $\overline{a}$ 

## **Two mapping approaches**

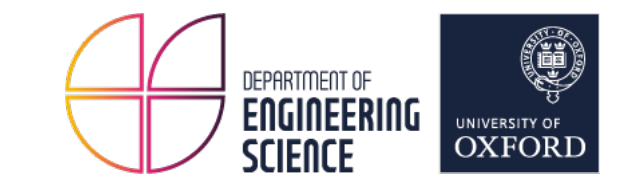

**SwitchTree & pForest** use a match-action stage for each level in the tree.

**IIsy & Planter** encode the model using a table per feature, coding the decision into tree leaves.

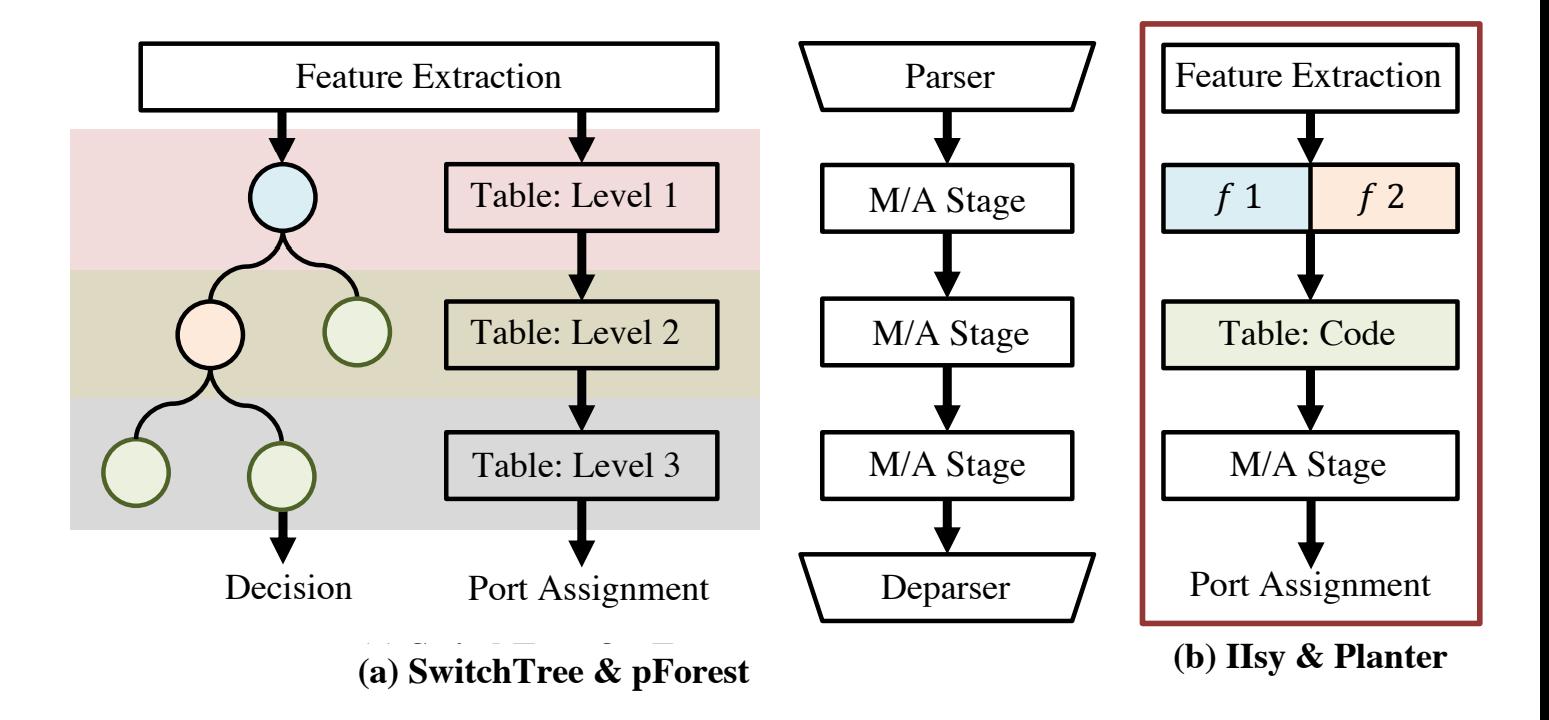

Planter: the number of stages is independent of model's depth.

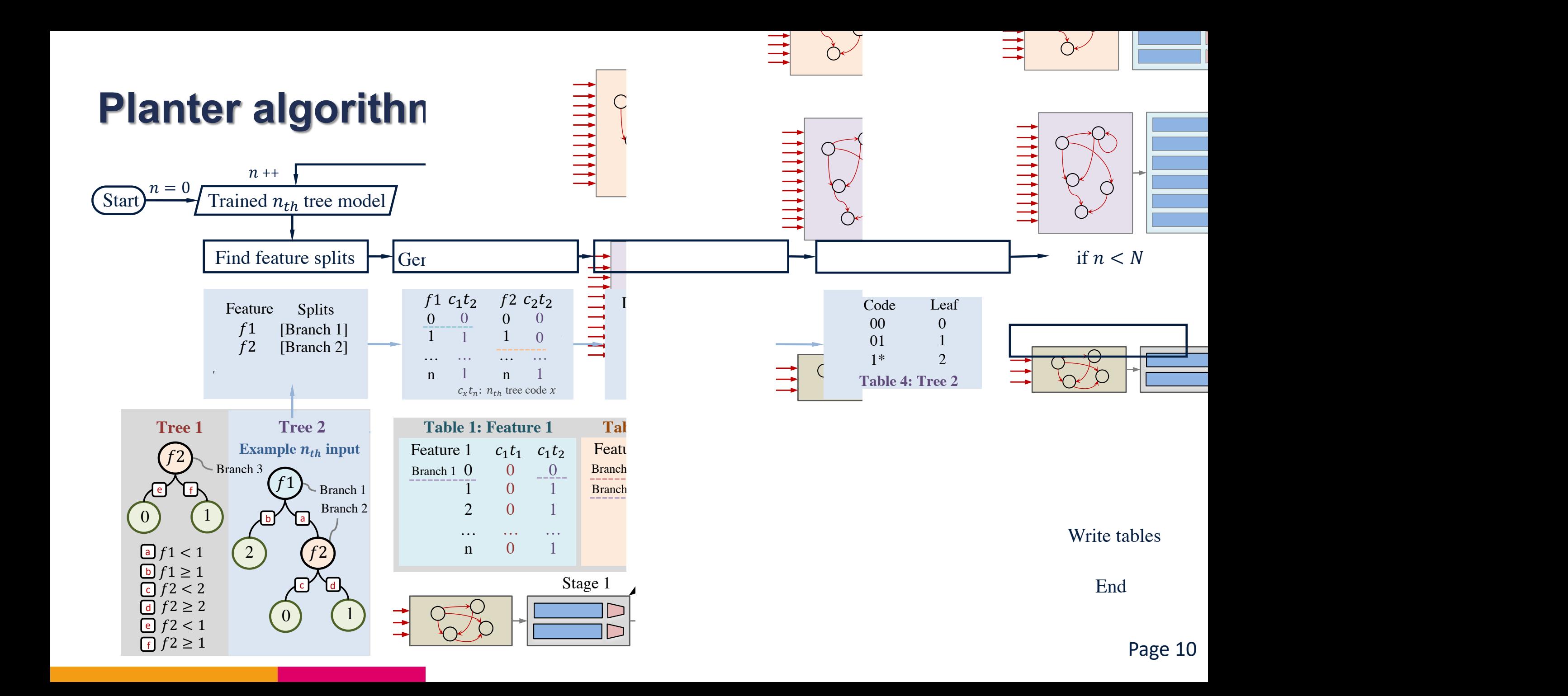

### **Some ensemble models**

 $label = \arg\max_{x} (p_x)$  $p_1 = prob_1 + \cdots + prob_{j-1}$  $p_2 = prob_j + \cdots + prob_k$ Class 1 Probability: "2 (Tree 1… (2 (Tree 1… (2 (Tree 1… (2 (Tree 1… (2 (Tree 1… (2 (Tree 1… (2 (Tree 1… (2 (T  $\Delta$  (Tree 1)  $\Delta$  (Tree 1) (Tree 1) (Tree 1) (Tree 1) (Tree 1) (Tree 1) (Tree 1) (Tree 1) (Tree 1) (Tree 1) (Tree 1) (Tree 1) (Tree 1) (Tree 1) (Tree 1) (Tree 1) (Tree 1) (Tree 1) (Tree 1) (Tree 1) (Tree 1) (Tree 1) (Tre  $\Lambda$  Probability:  $\Lambda$ 

Table  $m + 1$  to Table  $m + k$ : Code to Probability

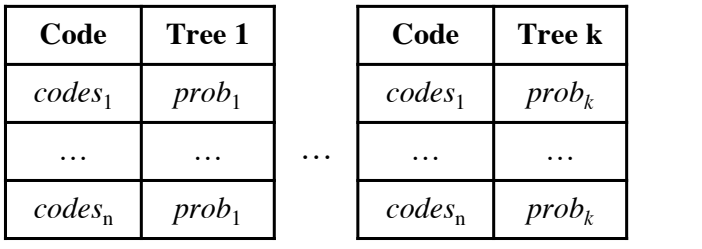

Tree *i* codes =  $code_{i1}$  + +  $code_{i2}$  ... + +  $code_{im}$ 

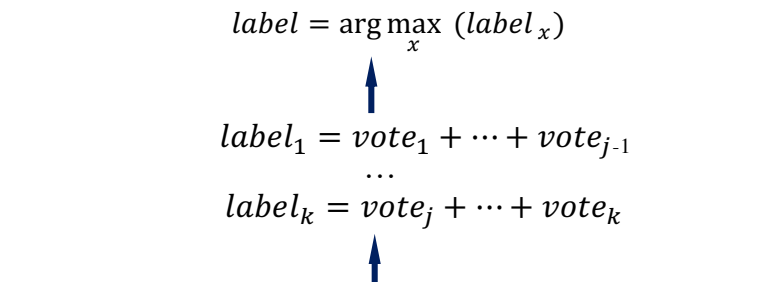

Table  $m + 1$  to Table  $m + k$ : Code to Probability

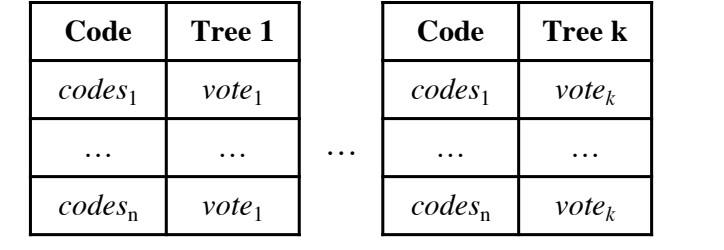

Tree *i* codes =  $code_{i1}$  + +  $code_{i2}$  ... + +  $code_{im}$ 

 $(\ )$ 

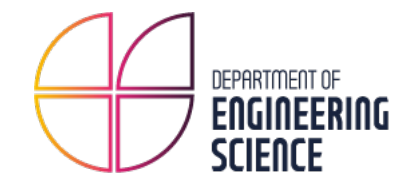

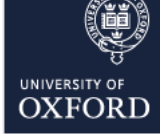

… …

Page 11

#### **XGBoost Random Forest Isolation Forest**

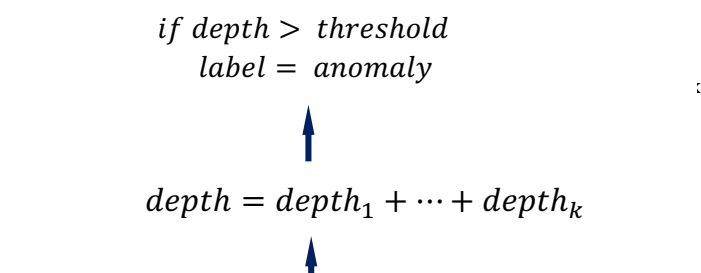

Table  $m + 1$  to Table  $m + k$ : Code to Depth

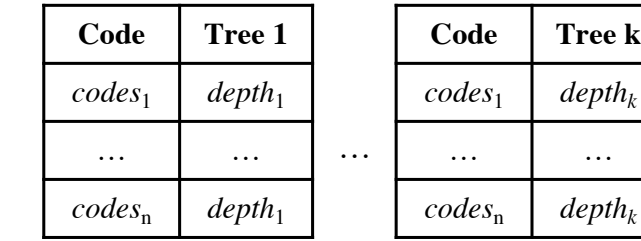

Tree *i* codes =  $code_{i1}$  ++  $code_{i2}$  ... ++  $code_{im}$ 

Table 1: Feature 1 to code Table 1: Feature 1 to code Table 1: Feature 1 to code Table 1: Feature 1 to code

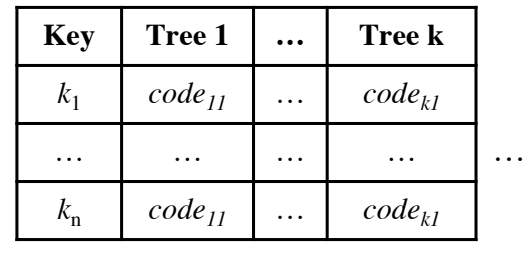

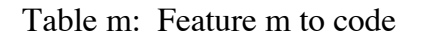

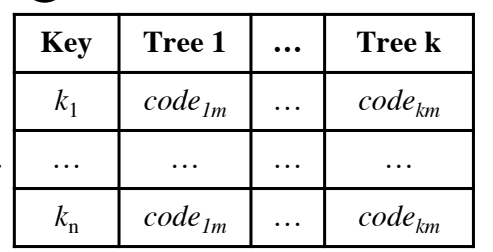

# **Preliminary evaluation on Tofino**

### Flowers classification (Iris dataset)

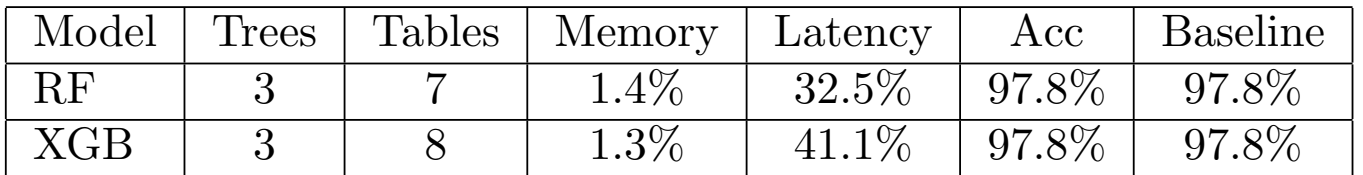

#### detection (UNSW d 1 Anomaly detection (UNSW dataset)

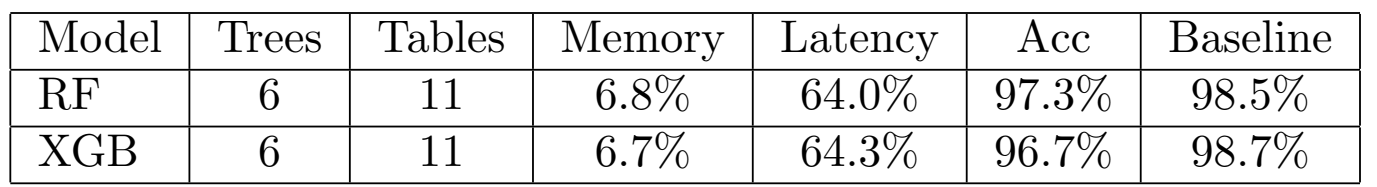

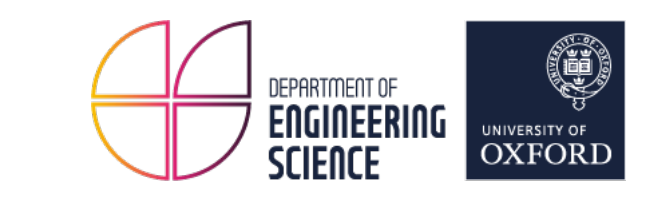

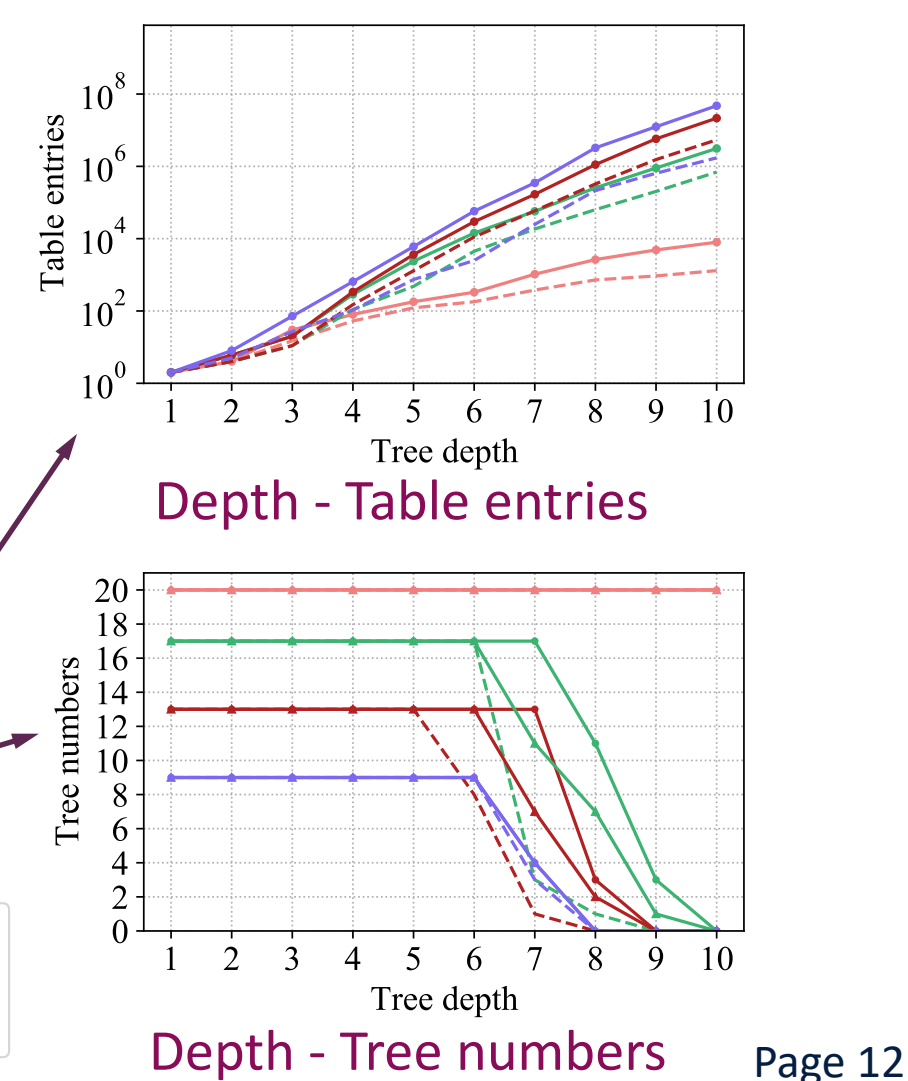

#### Resource consumption of anomaly detection use case

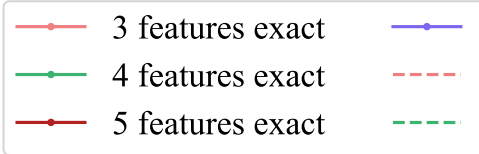

<sup>2</sup> *feature* model[*'split'*]

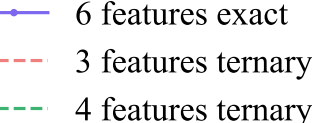

condition yes[*feature*][0] model[*'split condition'*] 1

5 features ternary

6 features ternary 3 features mixed

4 features mixed 5 features mixed

6 features mixed

# **Planter: Seeding Trees Within Switches**

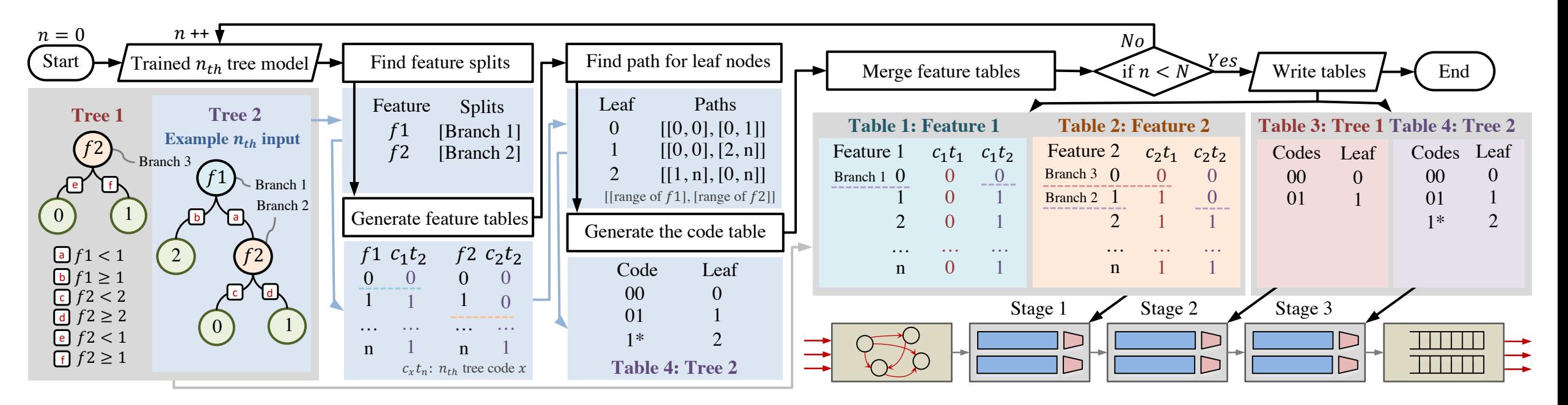

Changgang Zheng<br>\* tables, named code tables, use as the key to the table  $\mathbf{e}$ 

!2 ≥ 1

⊠ changgang.zheng@eng.ox.ac.uk and the leads of the tree condenses of the tree of the tree is an end of the tree of the tree is an

alternative form of the Planter algorithm which requires  $\mathcal{L}_{\mathcal{A}}$  ,  $\mathcal{L}_{\mathcal{A}}$  ,  $\mathcal{L}_{\mathcal{A}}$  ,  $\mathcal{L}_{\mathcal{A}}$  ,  $\mathcal{L}_{\mathcal{A}}$  ,  $\mathcal{L}_{\mathcal{A}}$  ,  $\mathcal{L}_{\mathcal{A}}$  ,  $\mathcal{L}_{\mathcal{A}}$  ,  $\mathcal{L}_{\mathcal{A}}$  ,  $\mathcal{L}_{\mathcal{$ tables, with a single code table for all trees. This alternative code table for all trees. This alternative co (i

UNIVERSITY OF **OXFORD** 

DEPARTMENT OF **ENGINEERING** 

**SCIENCE** 

and a network intrusion detection dataset [11].